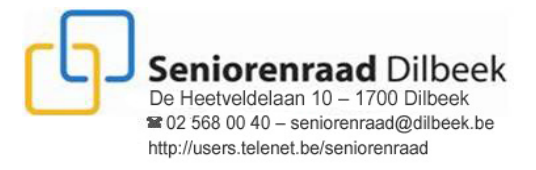

CVO M&T-Merchtem-Ternat Vestiging Merchtem " Dendermondestraat 26 " 1785 Merchtem 052 370 730 linfomerchtem@cvomt.be Vestiging Ternat " Statiestraat 37 " 1740 Ternat 02 582 86 29 = infoternat@cvomt.be

# LESSEN COMPUTER & TABLET voor SENIOREN

De Computerlessen voor Senioren, georganiseerd door de Seniorenraad in samenwerking met CVO M&T Merchtem-Ternat blijven elk semester meer dan 100 senioren uit Dilbeek en omgeving aantrekken. Dit succes is zonder twijfel een gevolg van de kwaliteit, op maat en ritme van senioren, geboden door competente leerkrachten. Het 2<sup>de</sup> semester van het lesjaar 2016-2017 start in de week van 23 of 30 januari 2017.

# Volgend programma is voorzien

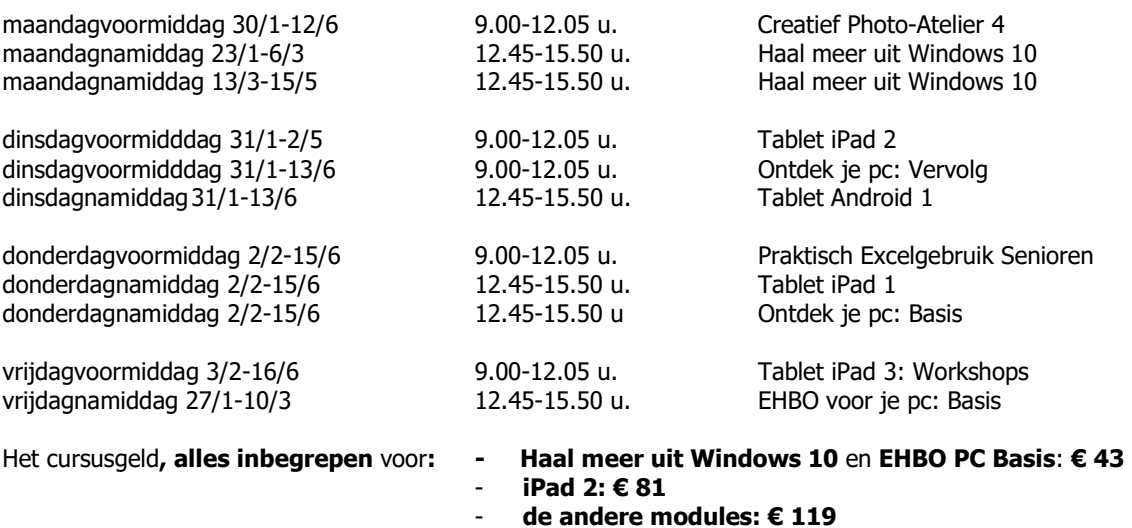

Storten op rekening BE44 0682 0996 8045 van de Seniorenraad.

In geval van interesse of voor bijkomende informatie gelieve contact te nemen met

# CVO M&T Merchtem-Ternat 02 582 86 29 – infoternat@cvomt.be – www.cvomt.be

De datum van betaling van het lesgeld geldt als datum van inschrijving. Indien een klas volzet is worden wachtlijsten aangelegd en het betaalde lesgeld teruggestort.

# Korte Inhoud Cursussen

#### Ontdek je PC Basis

In deze cursus, specifiek voor wie op latere leeftijd wil leren computeren, krijg je zicht op de mogelijkheden van informatica. Stapvoor-stap begeleiding, veel oefeningen, overzichtelijke uitleg en je eigen tempo, daar gaan we samen voor.

#### Ontdek je PC Vervolg

Heb je wat pc-ervaring, maar gaat het nog niet zo vlot? Hier leer je meer over de basistechnieken van Windows, Internet, Word, Excel en E-mail. Meer pc-plezier verzekerd!

#### Haal meer uit Windows 10

Ook nieuwsgierig naar de nieuwe mogelijkheden van Windows 10? Leer in deze korte opleiding van 6 weken de nieuwe mogelijkheden optimaal benutten. Pas je pc aan van Windows 7 of 8 naar Windows 10 en ontdek de nieuwe mogelijkheden.

#### EHBO voor je pc: Basis In

deze korte cursus ontdek je de basis om je pc te beheren: basisinstellingen Windows, software en hardware installeren, backups maken, virusscanner installeren en andere mogelijkheden om je computer te beschermen. We bekijken ook hoe je je computer kan herstellen en hoe je problemen kan voorkomen.

#### Tablet iPad 1 zonder pc-ervaring

Heb je nog geen pc- of iPad-ervaring en wil je graag met een iPad leren werken? Dan helpen we je graag op weg. Eerst oefenen we de basishandelingen, dan komen internet, mails en populaire apps aan bod. De digitale wereld ligt aan je voeten.

# Tablet iPad 2: Gevorderd Gebruik

Heb je de basiswerking van een iPad reeds onder de knie? Wil je efficiënter werken en nieuwe Apps ontdekken? Ben je benieuwd hoe je bestanden kan bekijken, aanpassen of delen? Dan gaan we samen verder.

# Tablet iPad 3: Workshops

Na een opfrissing van iPad 2 gaan we een stap verder. Ontdek de mogelijkheden van 'The Cloud' op je iPad. Verken de apps Numbers, Pages en Keynotes en verbeter de link met je iPhone. Afhankelijk van de interesse komen allerlei apps aan bod.

#### Tablet Android 1 zonder pc-ervaring

Heb je nog geen pc- of tablet-ervaring en wil je graag met een Android tablet leren werken? Dan helpen we je graag op weg. Eerst oefenen we de basishandelingen, dan komen internet, mails en populaire apps aan bod. De digitale wereld ligt aan je voeten.

## Praktisch Excelgebruik Senioren

Hier leer je de praktische mogelijkheden van Excel om je cijferwerk te automatiseren: je gezinsbudget beheren, overzichten voor je vereniging bijhouden, rapporten maken ... Met MS-Excel kan je eenvoudig en snel cijfergegevens inbrengen en je resultaten duidelijk voorstellen en interpreteren.

## Photoshop Elements 4

Geavanceerde technieken gecombineerd met creatieve inspiratie bieden een resultaat om mee uit te pakken. Ook de ideale opfriscursus voor wie in het verleden al een cursus Photoshop volgde.